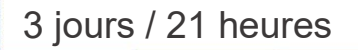

#### **Nombre de participants :** 6 au maximum

**Durée :**  3 jours / 21 heures

**Horaires :**  9h00-12h00 / 13h00-17h00

**Lieu :**  Rochefort

**Intervenant :**  Yannick SIMONET

#### **Moyens pédagogiques :**

Un poste informatique par stagiaire. Stage animé par un formateur professionnel permanent du CRIR. PC de l'animateur équipé d'un vidéoprojecteur. Support de cours remis à chaque participant.

# **Méthodes mobilisées :**

Alternance de cours et de travaux pratiques adaptés aux besoins exprimés.

**Validation :**  Certificat de réalisation

### **Éligible CPF :**

Certification TOSA ILLUSTRATOR Éditeur ISOGRAD Code CPF : RS6205 Créé au RS le 14-12-2022

# **Objectif**

Maîtriser les fonctionnalités avancées d'ILLUSTRATOR, Dessiner avec des formes et avec la plume, Dégradé de formes, distorsion de l'enveloppe, filets de dégradés, bien utiliser les symboles, créer ses motifs, créer ses formes de pinceaux, le panneaux « aspect », les graphiques, utiliser la 3D.

**Prérequis** Avoir une connaissance des fonctions de base d'ILLUSTRATOR

**Public** Tout public futur utilisateur du logiciel de dessin ADOBE ILLUSTRATOR

Programme détaillé

#### 1 - RAPPELS SUR LES BASES (5h) Dessin des formes primitives Manipulations Attributs (couleurs et contours) Dessin à la plume Les images Bitmap Les textes Exercice de révision globale (logo vintage)

2 - DÉGRADÉS DE FORMES (1h) Créer, manipuler

3 - DISTORSION DE L'ENVELOPPE (1h) Créer, manipuler

4 - FILET DE DÉGRADÉ (1h) Créer, manipuler

5 - LES SYMBOLES (1h) Créer, manipuler, remplacement de symbole Pulvérisateur de symbole

6 - LES MOTIFS (1h) Créer, manipuler

7- LES FORMES (2h) Calligraphique, diffuse, artistique, de motif

Perfectionnement

ILLUSTRATOR

8 - MASQUE DE FUSION D'OPACITÉ (1h) Créer, manipuler

9 - ASPECTS, EFFETS & STYLES (3h) La palette aspect Les attributs d'aspect La palette transparence Les modes de fusion Les effets, les styles

10 - LES EFFETS 3D (3h) Extrusion et biseautage Objets 3D par révolution Placage de texture

11 - L'EDITEUR DE GRAPHIQUE (2h) Principe de création des graphiques Modifier les éléments d'un graphique Symbole de barre et symbole de point Créer un graphique en volume Carte avec symbole proportionnel

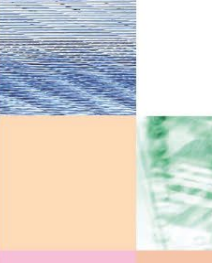

Actualisé le 22/01/2024

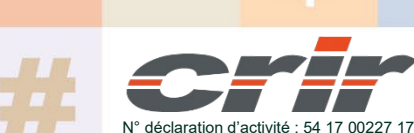

CENTRE DE RESSOURCES INFORMATIQUES DE ROCHEFORT 2 rue de l'école de dressage - BP 80282 - 17312 – ROCHEFORT Tél : 05 46 99 71 10 - contact@crir.fr - www.crir.fr

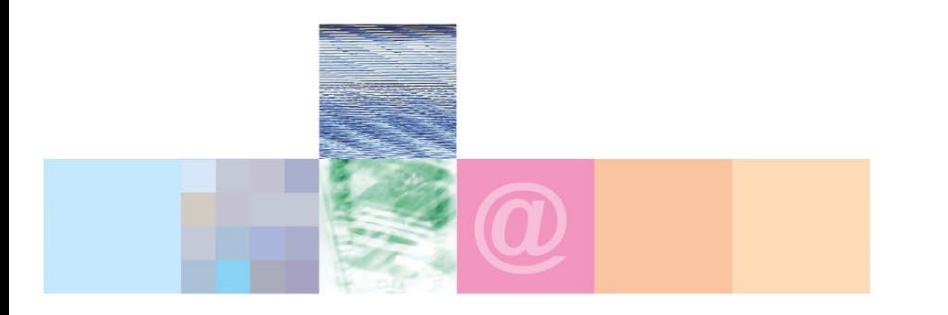

# Perfectionnement ILLUSTRATOR

#### **Approche pédagogique :**

Les différentes séquences de formation sont mises en œuvre à l'aide des techniques pédagogiques suivantes dans le cadre d'une méthode active : Études de cas, exposés, démonstrations, exercices applicatifs...

#### **Dispositif d'évaluation :**

- Évaluation diagnostique en début de formation à travers la réalisation d'un QCM
- Évaluation de la progression des apprenants au cours de la formation
- Évaluation de l'atteinte des objectifs en fin de formation à travers d'une certification, QCM ou exercice

#### **Les indicateurs de résultat et de performance**

Accessible grâce au lien ci-dessous :<http://crir.fr/satisfaction-client.php>

#### **Certification**

Cette formation prépare à la certification TOSA ILLUSTRATOR d'ISOGRAD, inscrite au Répertoire Spécifique de France Compétences sous la référence RS6205 depuis le 14-12-2022. Dans le cas d'un financement de la formation par le Compte Personnel de Formation (CPF), les apprenants ont l'obligation de passer cet examen de certification.

## **Présentation de la certification TOSA :**

<http://www.crir.fr/certification-tosa.php>

#### **Modalités et délais d'accès :**

Les délais d'accès moyens à la formation sont de 2 à 3 semaines à partir de la réception de l'ensemble des documents contractuels. Une inscription 48 heures avant le début de la formation est néanmoins nécessaire.

#### **Accessibilité aux personnes en situation de handicap :**

La formation est accessible aux personnes en situation de handicap. Une étude des conditions d'accès et des moyens de compensation sera réalisé en amont de l'inscription afin d'identifier plus précisément les conditions de réalisation et de faisabilité de la formation. Les locaux de formation du site de sont accessibles aux personnes en situation de handicap.

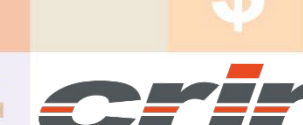

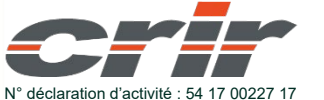

CENTRE DE RESSOURCES INFORMATIQUES DE ROCHEFORT 2 rue de l'école de dressage - BP 80282 - 17312 – ROCHEFORT Tél : 05 46 99 71 10 - contact@crir.fr - www.crir.fr

Actualisé le 22/01/2024